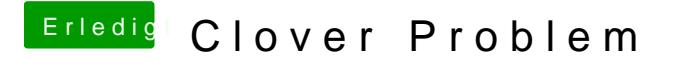

Beitrag von Doctor Plagiat vom 3. Oktober 2016, 13:53

Was heißt geht auch nicht. Die + Zeichen und dann Schluss?